# 心电数据格式解析与转换系统

王佳丽, 张 跃

(清华大学 深圳研究生院, 深圳 518055)

摘 要: 目前市面上有多种品牌的心电监护仪, 不同品牌心电监护设备所使用的心电数据格式不同, 且相互之 间不能兼容, 这对于心电数据的统一管理造成诸多不便. 针对这种情况, 提出了一种解决方案, 即对当前市场 占有率较高的几种心电监护仪进行数据格式的解析, 并完成相互之间的转换, 从而可以实现对心电数据的统  $c_{l}$ 一管理.

关键词: 心电数据; 格式解析; 格式转换

### **Parsing and Converting System for Electrocardiography Data Format**

WANG Jia-Li, ZHANG Yue

(Graduate School of Shenzhen Campus, Tsinghua University, Shenzhen 518055, China)

**Abstract**: Nowadays we have various electrocardiography monitors from different manufactures in the market. Since the data format of one manufacture's electrocardiography monitor is different from, and not compatible with the other, the way to unified management of electrocardiography data is blocked with so many obstacles. To improve the current situation above, this paper proposes a method, which is parsing of various electrocardiography data and converting from one to another. Thus, the unified management of electrocardiography can be accomplished.

**Key words**: electrocardiography data; format parsing; format converting

改革开放以来, 我国医院信息化建设得到了长足 发 展 , 特别是医院信息系统 (Hospital Information System, HIS)对于提高医院科学管理水平, 以及推动医 院现代化建设发挥了重要作用. 而实现信息标准化已 完成信息的统一管理, 是目前医院 HIS 建设中面临的 首要问题. 目前, 医院业务流程无标准、共享数据无标 准等原因造成 HIS 的大量低水平重复开发、难以移植 推广、难以数据共享等问题, 对 HIS 的进一步发展造 成潜在危害. 从长远上看, 电子病例、医学图像系统和 远程医疗的发展更需要加强医院信息化标准的建设[1].

目前清华大学深圳研究生院嵌入式系统实验室正 在研发的"人体健康状态监测分析与信息管理云服务 网络平台", 就是针对当前医疗信息管理现状而提出 的, 对于 HIS 系统的发展将有改善及促进作用. 该系 统通过自主研发的硬件核心产品"便携式生理多参数

监护终端", 以及整合集成医院、社区、家庭现有的各 种医疗监护设备, 能够随时随地监测用户的心电、血 压等生理参数, 通过蓝牙、WIFI、有线网络等, 实时发 送给医用智能手机和医院服务器多参数监护中心, 以 供医护人员进行心电、血压等参数的特征提取与分析, 为病人提供及时的诊疗服务. 其中的一项重要任务就 是对现有的各种监护设备集成进来, 对不同监护设备 所采集的数据, 能进行统一的整理与实时分析, 如图 1 所示.

目前能实现远程医疗的数据主要有心电、体温、 血压、血氧饱和度等, 在所有这些数据的格式统一过 程中, 最复杂的当属心电数据, 在图 1 中可以看到, 心 电数据检测设备多样化, 不同设备的数据格式并不相 同, 而且心电数据量大, 对于诊断病人病情至关重要, 所以心电数据格式的统一势不容缓.

System Construction 系统建设 57

① 基金项目:湖南省科技重大专项项目(2007FJ1004) 收稿时间:2013-06-20;收到修改稿时间:2013-07-19

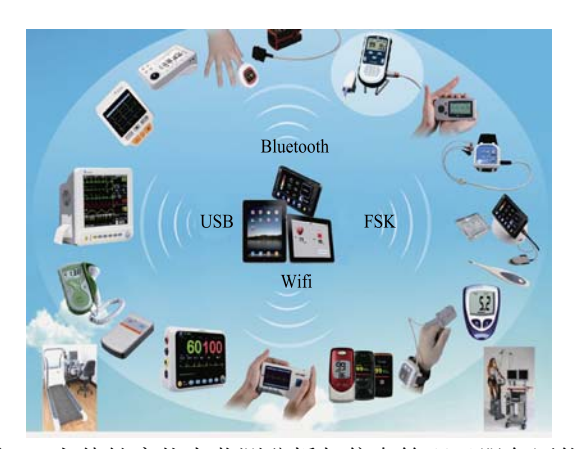

图 1 人体健康状态监测分析与信息管理云服务网络 平台现有各种医疗监护设备终端

# 1 系统框架

据调查, 目前不同医院使用的心电图检测设备各 有不同, 即使同一家医院所使用的心电设备也不完全 一样, 包括各种多参数监护仪、心电图机、HOLTER、 运动心电图仪, 而不同厂家所生产的心电设备所具有 的数据格式都不兼容, 这对心电数据的统一管理造成 了一定程度的困难.

在整个 HIS 系统中, 心电数据的统一管理是其中 重要的一块, 我们自主开发的系统中, 就包含了对心 电数据格式的解析、统一及编码, 整个系统的框架如 图 2 所示.

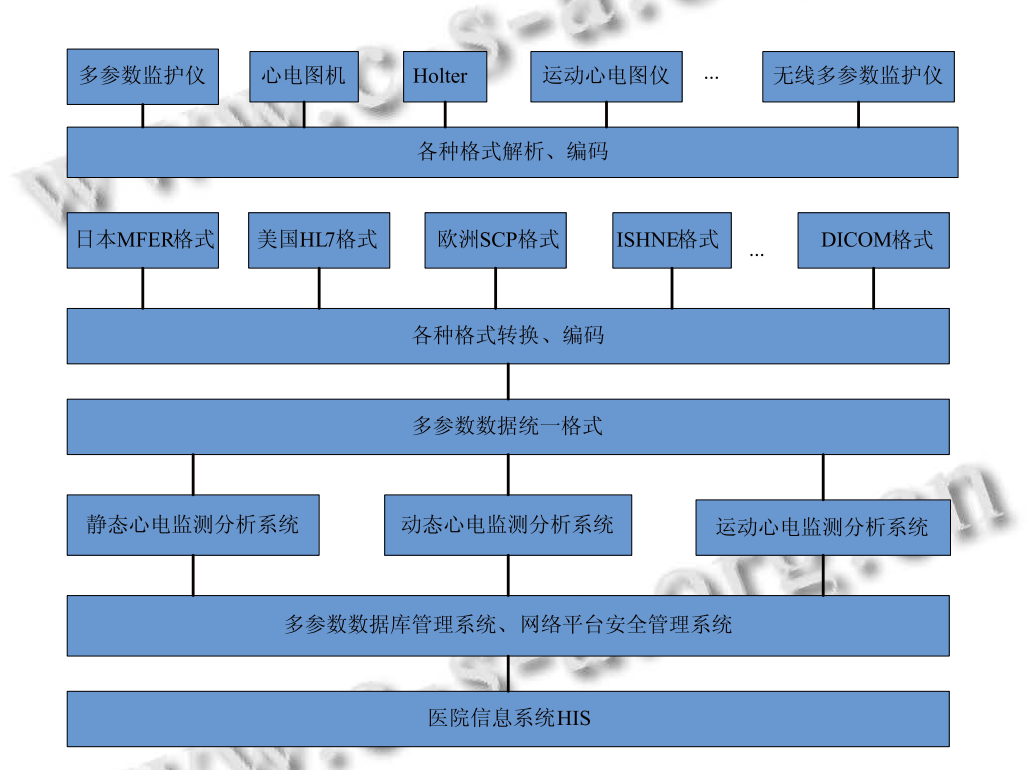

图 2 "各种现有监护设备联网格式解析与编码系统"的功能框架图

在我们自主研发的系统中, 首先对于不同的心电 检测设备进行格式的解析, 这些设备包括多参数监护 仪、静态心电图机、运动心电图机、Holter 等, 通过得 到相应设备所输出的心电数据格式. 然后, 将得到的 各种数据格式进行相互之间的转换与编码, 从而可以 使用一种设备对应的分析软件, 来对其他设备所输出 的数据格式进行诊断. 最后, 将所有不同设备的心电 数据格式, 转换成为我们系统所能处理的心电数据格 式, 从而实现心电数据的统一管理.

#### 2 心电数据解析

在心电数据格式解析与转换系统中, 首要的一步 是对心电图数据的内容及格式进行解析. 虽然现在有 多种心电数据标准, 包括 MFER<sup>[2]</sup>、HL7<sup>[3]</sup>、SCP-ECG<sup>[4]</sup> 等, 但是各个厂家在生产心电监护设备时, 只是对标 准进行参考, 具体的数据格式并不与心电标准所对应 的规定格式完全相同. 因而在心电数据格式解析的过 程中, 除了对当前的心电标准进行研究之外, 还要对 不同厂家的心电设备检测输出的心电数据, 以及用于

显示波形的软件进行分析.

针对当前的几种标准, 我们通过合作的几家医院, 获取到了几种心电图监测设备的数据和显示波形的软 件, 数据中的主要信息包括病人信息、导联数、采样 频率等, 而占用存储空间最大的部分则为检测到的心 电数据. 不同厂家在心电检测的采样频率、增益等, 以 及信息与数据存放的格式这些方面, 都不尽相同.

对于显示波形所用软件, 本文采用软件逆向工程 的方法对其进行分析. 首先要在心电数据及软件中, 找到相应信息以及数据的存放位置. 对于数据的存放 格式, 要对显示心电波形的软件进行跟踪, 只要找到 软件对数据文件的读取方式, 就可以得到其存放格式. 大多数心电数据的存放格式相似, 所存储的文件格式 都是按照采样时间点顺序存储, 每个采样点拥有导联

数倍的数据量, 因而文件的大小为: 导联数\*采样频率 \*采样时间\*单个数据大小(一般为 1 字节).

具体的步骤如下, 以 VC++编写的软件为例(因 VC++的软件相对复杂, 而 C#和 Java 的软件分析相对 简单).

① 使用Ollydbg等工具, 将软件打开, 得到如图3 所示界面;

图 3 所示的界面主要分为四个部分, 左上部分表 示的是对软件分析得到的汇编代码, 右上部分显示当 前寄存器的状态, 左下部分所示的是内存单元的内容, 右下部分所示为栈的内容, 显示当前函数的调用状态.

 在对软件进行分析的过程中, 通过对这四个部分 进行跟踪分析, 要时刻关注相关的数据变化, 就可以 获取到有用的信息.

| C File View Debug Plugins Options Window Help<br>$ \frac{1}{2}$                                                                                                    |                                              |                                                              |                                                                                                    |
|----------------------------------------------------------------------------------------------------|----------------------------------------------|--------------------------------------------------------------|----------------------------------------------------------------------------------------------------|
| 42 43 53<br>$\boxed{\blacksquare} \boxed{\blacksquare} \boxed{\$<br>  x  <br>$\triangleright$ 11<br><b>ITE</b><br>EН<br>Paused |                                              |                                                              |                                                                                                    |
| 00542066<br>г\$<br>55<br>push<br>ebp                                                                                                    |                                              | <b>Registers (FPU)</b><br>$\left\langle \right\rangle$       | $\begin{array}{cccccccccccccc} \times & \times & \times & \times & \times & \times \end{array}$<br>$\left\langle \right\rangle$ |
| 00542067<br>8BEC<br>nov<br>ebp, esp                                                                                                    |                                              | EAX 7778ED5A kernel32.BaseThreadInitThunk                    |                                                                                                    |
| 00542069<br>6A FF<br>$-1$<br>push                                                                                                    |                                              | <b>ECX 00000000</b>                                          |                                                                                                    |
| 68 80305600<br>00542C6B<br>00563080<br>push                                                                                                    |                                              | EDX 00542C66 Holwin12. <moduleentrypoint></moduleentrypoint> |                                                                                                    |
| 00542070<br>68 D02D5400<br><imp.&msucrt. except="" handler3=""><br/>push</imp.&msucrt.>                                                                                                    | SE handler installation                      | EBX 7FFDA000                                                 |                                                                                                    |
| 00542075<br>64:A1 808808 mov<br>eax, dword ptr fs:[0]                                                                                                    |                                              | ESP 0012FF8C                                                 |                                                                                                    |
| 00542C7B<br>50<br>push<br>eax                                                                                                    |                                              | <b>EBP 0012FF94</b>                                          |                                                                                                    |
| 00542070<br>64:8925 8888 mov<br>dword ptr fs:[0], esp                                                                                                    |                                              | <b>ESI 00000000</b>                                          |                                                                                                    |
| 00542083<br>83EC 68<br>esp. 68<br>sub                                                                                                    |                                              | EDI 00000000                                                 |                                                                                                    |
| 00542086<br>53<br>ebx<br>push                                                                                                    |                                              |                                                              |                                                                                                    |
| 00542087<br>esi<br>56<br>push                                                                                                    |                                              | EIP 00542C66 Holwin12. <moduleentrupoint></moduleentrupoint> |                                                                                                    |
| 00542088<br>edi<br>57<br>push                                                                                                    |                                              | C <sub>0</sub><br>ES 0023 32bit 0(FFFFFFFFF)                 |                                                                                                    |
| 00542089<br>8965 E8<br>dword ptr [ebp-18], esp<br>nov.                                                                                                    |                                              | CS 001B 32bit 0(FFFFFFFFF)<br>P <sub>1</sub>                 |                                                                                                    |
| 00542080<br>33DB<br>ebx, ebx<br>xor                                                                                                    |                                              | SS 0023 32bit 0(FFFFFFFFF)<br>$A$ $B$                        |                                                                                                    |
| 00542C8E<br>895D FC<br>dword ptr [ebp-4], ebx<br>nou                                                                                                    |                                              | DS 0023 32bit 0(FFFFFFFFF)<br>2 <sub>1</sub>                 |                                                                                                    |
| 00542091<br>6A 82<br>$\overline{2}$<br>push                                                                                                    |                                              | S 0 FS 003B 32bit 7FFDF000(4000)                             |                                                                                                    |
| FF15 F069550 call<br>00542093<br>dword ptr [<&MSUCRT. set app ti msucrt. set app type                                                                                                    |                                              | T 0 GS 0000 NULL                                             |                                                                                                    |
| 00542099<br>59<br><b>DOD</b><br>ecx                                                                                                    |                                              | D <sub>0</sub>                                               |                                                                                                    |
| 00542C9A<br>dword ptr [BF8944], FFFFFFFF<br>8300 4489BF01 or                                                                                                    |                                              | 0 0 LastErr ERROR SUCCESS (00000000)                         |                                                                                                    |
| 8300 4889BF0 or<br>00542CA1<br>dword ptr [BF8948], FFFFFFFF                                                                                                    |                                              | EFL 00000246 (NO,NB,E,BE,NS,PE,GE,LE)                        |                                                                                                    |
| 00542CA8<br>FF15 F469558 call<br>dword ptr [<&MSUCRT. p fmode>                                                                                                    | msucrt. p fmode                              |                                                              |                                                                                                    |
| 00542CAE<br>8B0D 3889BF0 mov<br>ecx, dword ptr [BF8938]                                                                                                    |                                              | ST0 emptu 0.0                                                |                                                                                                    |
| 00542CB4<br>8988<br>dword ptr [eax], ecx<br>nov<br>FF15 F869550 call<br>00542CB6                                                                                                    |                                              | ST1 empty 0.0                                                |                                                                                                    |
| dword ptr [<&MSUCRT. p commode msucrt. p commode<br><b><i>BB542CBC</i></b><br>8B8D 3489BF8Lmov<br>ecx. dword otr [BF8934]                                                                                                    |                                              | ST2 empty 0.0                                                |                                                                                                    |
| ebp=0012FF94                                                                                                    |                                              | ST3 emptu 0.0                                                |                                                                                                    |
|                                                                                                    |                                              | ST4 emptu 0.0                                                |                                                                                                    |
|                                                                                                    |                                              | ST5 empty 32.000000000000000000                              |                                                                                                    |
| 00578000 00 00 00 00 51 2E 54 00 10 A1 40 00 F0 CF 40 00 Q.T.M                                                                                                    | #00.<br>0012FF8C                             | 7778ED6C RETURN to kerne132.7778ED6C                         |                                                                                                    |
| 00578010 70 43 41 00 C0 28 42 00 90 29 43 00 00 8E 43 00 pCA.?B.?C                                                                                                    | 0012FF90<br>7FFDA000                         |                                                              |                                                                                                    |
| 00578020 40 8E 43 00 80 8E 43 00 C0 8E 43 00 00 8F 43 00 @表. 重. 软C. . 庾.                                                                                                    | 0012FF94 0012FFD4                            |                                                              |                                                                                                    |
| 00578030 40 8F 43 00 40 83 44 00 F0 83 44 00 50 88 44 00 回9.0 压力图                                                                                                    | 0012FF98                                     | 779A377B RETURN to ntd11.779A377B                            |                                                                                                    |
| 00578040 A0 CA 46 00 70 FF 4F 00 40 98 51 00 00 00 00 00 周捍F.pi0.@控                                                                                                    | 0012FF9C<br><b>7FFDA888</b>                  |                                                              |                                                                                                    |
|                                                                                                    | 0012FFA0<br>77AD1579                         |                                                              |                                                                                                    |
|                                                                                                    | 0012FFA4<br>00000000                         |                                                              |                                                                                                    |
| 00578070 02 02 02 00 73 61 65 63 67 2E 64 62 66 00 00 00 30 Saecq.dbf                                                                                                    | 0012FFA8<br>80000000                         |                                                              |                                                                                                    |
| 00578080 62 69 6E 6C 69 6D 69 74 2E 64 61 74 00 00 00 00 binlimit.dat                                                                                                    | 0012FFAC<br>7FFDA888<br>0012FFB0<br>88888888 |                                                              |                                                                                                    |
| 00578090 72 72 76 2E 64 61 74 00 72 62 00 00 25 73 25 73 rru.dat.rb%s%s                                                                                                    | 0012FFB4                                     |                                                              |                                                                                                    |
| 005780A0 00 00 00 00 51 54 56 2E 64 61 74 00 25 64 2F 25  0TU.dat.%d/%<br>00578080 64 2F 25 64 00 00 00 00 25 73 20 25 73 20 25 73 d/%d%s %s %s                                                                                                    | 00000000<br>0012FFB8<br>00000000             |                                                              |                                                                                                    |
| 00578000 00 00 00 00 25 73 00 00 20 25 48 30 25 40 30 25  \$s %H: %M: %                                                                                                    | 0012FFBC<br>0012FFA0                         |                                                              |                                                                                                    |
| 005780D0 53 00 00 00 20 00 00 00 2F 00 00 00 25 64 00 00 S / %d                                                                                                    | 0012FFC0<br>00000000                         |                                                              |                                                                                                    |
| 005780E0 25 30 2E 32 66 00 00 00 25 30 2E 31 66 25 25 00 %0.2f%0.1f%%.                                                                                                    | 0012FFC4                                     | FEFFFFFFF End of SEH chain                                   |                                                                                                    |
| 005780F0 25 28 34 2E 31 66 00 00 25 32 64 3A 25 30 32 64 %+4.1f%2d:%02d                                                                                                    | 0012FFC8                                     | 7795E115 SE handler                                          |                                                                                                    |
| 00578100 00 00 00 00 70 61 63 65 67 72 6F 75 70 2E 64 61 pacegroup.da                                                                                                    | 0012FFCC 0026F8A5                            |                                                              |                                                                                                    |
| 00578110 74 00 00 00 70 61 63 65 49 6E 66 6F 2E 64 62 66 t paceInfo.dbf                                                                                                    | 0012FFD0 00000000                            |                                                              |                                                                                                    |
| 00578120 00 00 00 00 46 69 62 2E 64 61 74 00 25 75 00 00  Fib.dat.%u                                                                                                    | 0012FFD4 L0012FFEC                           |                                                              |                                                                                                    |
| 88578138 25 38 25 31 66 88 88 88 25 33 25 31 66 88 88 88 28 16 23 16                                                                                                    | 8812FFD8                                     | 7790374F RETURN to ntd11 7790374F from ntd11 77903754        |                                                                                                    |
| Command<br>$\mathbf{r}$                                                                                                    |                                              |                                                              |                                                                                                    |
|                                                                                                    |                                              |                                                              |                                                                                                    |

图 3 Ollydbg 软件分析界面

② 找到文件读取的代码;

在这个步骤中, 采用的方法要针对不同的软件来 进行. 大部分可以通过对 fopen、fread 函数设置断点, 来找到相关代码, 如在 ollydbg 软件中, 在命令框中输 入 bp fopen 等, 然后按 F9 使软件运行起来, 那么就会 在调用 fopen 的代码处停止. 但是有的软件, 使用简单

的文件处理函数无法将软件设断, 这就要对软件的流 程进行分析, 比如在图示打开的心电分析软件, 采用 的是对数据库进行读取, 打开数据库中数据所在的文 件. 那么我们对数据库访问的部分进行设置断点, 然 后让其继续运行, 就可以找到相关的代码.

③ 获取 fread 的方式

System Construction 系统建设 59

获取到代码之后, 只要找到文件读取 fread 的方式, 一次性读取几个字节, 读取的大小, 就可以得到文件 存放方式. 正如前文所述, 大多数心电数据文件采用 的存放格式, 均是按照采样点顺序存放, 存放的数据 量大小为导联数\*采样频率\*采样时间.

对分析到的数据存储格式, 通过 Matlab 进行仿真, 首先读取数据, 然后进行波形显示, 通过对比与原来 软件下的波形及数据, 就可以验证得到的格式是不是 正确. 图 4 所示的即为采用 Matlab 对数据进行读取并 显示的仿真结果, 图中显示了60s的数据, 可以看出为 典型的原始心电波形.

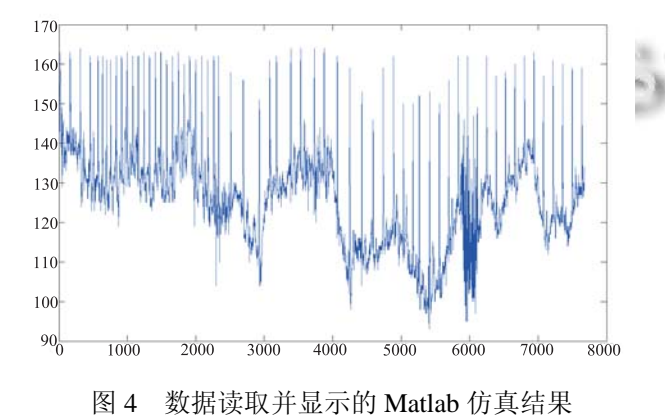

## 3 心电数据转换

心电数据转换完成的结果是, 将一种品牌心电检 测设备所采集的心电数据, 转换成为另一种品牌心电 诊断分析软件所能处理的数据格式, 从而使得前者采 集的心电数据, 可以采用后者的软件来进行分析[5,6], 这样为数据及信息共享提供了很大便利. 心电转换的 部分, 采用 VC++来实现.

① 在完成数据格式转换之前, 要对软件进行分析.

因为完成转换后的数据要能使用其他厂家的分析 软件进行分析, 就必须要了解目标分析软件所需的信 息. 例如, 病人信息、采集时间长度等, 是存放在数据 库中, 还是存放在一个单独的文件中; 心电数据的文 件采用什么格式存放, 存放的位置等. 只有将这些信 息按照目标软件要求的方式存放, 目标分析软件才能 对心电数据进行分析, 否则无法正常运行.

② 将待转换的数据按照第 1 步所找到的信息描 述方式存放, 列出转换的框架结构;

③ 针对第 2 步得到的步骤, 采用 VC++程序进行 实现.

在这个过程中, 特别需要注意的是采样频率的转 换. 由于不同厂家生产的心电监测设备所使用的检测 频率及增益等参数可能是不同的, 所以在心电数据格 式转换的过程中, 同样需要对这些参数进行转换.

由于心电分析软件大都采用差值运算或变换的方 法, 来对心电原始数据进行预处理及分析, 因而增益 等其他参数对于心电诊断分析的影响不大, 在心电数 据转换过程中, 可以将其忽略; 但是采样频率如果与 目标分析软件不一致, 那么心电波形的显示将会出现 错误, 甚至造成无法诊断, 或者诊断错误. 在这里, 本 文分两种情况进行分析.

(1) 目标分析软件的采样频率可进行设置:

和其如果目标分析软件的采样频率可以进行人为设定, 存放在软件中的某个位置, 比如软件本身专门建立了 一个数据库, 存储检测设备的信息, 那么在这种情况 下, 就可以直接将待格式转换的心电数据所使用的采 样频率, 直接存放到目标分析软件存放采样频率的位 置, 这里与之前第 2 步完成的步骤相同;

(2) 目标分析软件所分析数据的采样频率固定:

如果目标分析软件的采样频率固定, 那么就比较 复杂. 在这里假设原数据的采样频率为 125Hz, 而目 标数据的采样频率为 128Hz, 且目标分析软件中所使 用的采样频率固定, 那么在心电数据格式转换中, 就 必须通过重采样算法来对采样频率进行转换.

在上述例子中, 要对采样频率实现非整数倍的转 换, 采用的方法是使用整数倍转换, 先完成整数倍 L 向内插值, 后完成整数倍 M 向外抽取[7], 采用的框图 如图 5 所示.

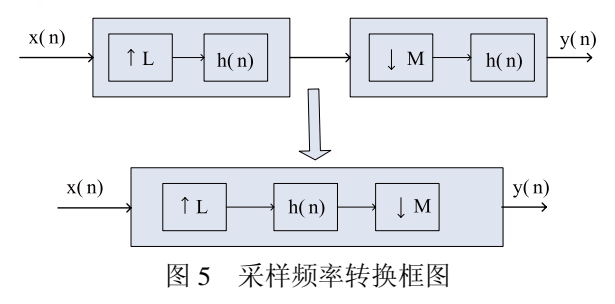

如果采样频率转换为整数倍的, 那么只需要进行 整数倍插值, 或整数倍抽取, 相对简单. 本文综合考 虑精度及运行效率等, 整数倍内插采用的插值方法为 较为简单的线性插值法.

完成心电数据格式的转换之后, 即可实现数据与

60 系统建设 System Construction

信息的共享, 病人所采集的心电数据, 可以用其它厂 商所生产的软件进行分析. 这对于用户使用将带来很 大的便利, 对于 HIS 在心电数据统一管理方面有很大 的改进.

4 心电数据的统一

在图 2 所示的系统框架图中, 完成各种格式心电数 据的解析与转换之后, 要完成多参数数据格式的统一. 多参数指的是心电、血压、血氧、体温等生理参数, 本 文重点讲述的是这些参数中最为复杂的心电数据.

完成心电数据格式的解析与转换后, 系统要对不 同格式的心电数据进行格式统一, 最后采用统一的数 据格式, 为在前面所述我们实验室自主开发的系统所 采用的心电数据格式.

在我们自主开发的系统中, 可以将不同心电检测 设备的数据存放到数据库中, 该数据库中存放着不同 心电检测设备的参数, 包括采样频率、增益等, 使得心 电分析软件的采样频率可以设定. 所以在这个步骤中 可以采用前面所述心电数据格式转换的方法, 将其它 不同厂家的心电数据转换为我们自主开发系统中软件 可以处理的数据格式. 这样, 就可以完成数据的统一 管理, 将不同厂商的心电设备集成进来, 完成信息及 数据的共享.

5 总结

针对当前医院信息系统 HIS 的建设状况, 本文就 心电数据管理方面, 提出了一种心电数据统一管理系 统的设计方案. 首先对于不同厂商所生产心电设备的 数据进行解析, 找到相关的有用信息以及心电数据的

存储格式; 然后按照目标心电分析软件的要求, 对原 心电数据进行格式转换, 这样就可以实现信息的共享; 最后再将所有的心电数据进行统一管理, 采用我们实 验室自主开发的软件系统进行分析. 这对于 HIS 系统 在心电数据统一管理方面的发展具有非常重要的推动 作用, 它可以将目前市面上多种多样的心电数据进行 统一管理, 实现信息及数据的共享.

#### 参考文献

- 1 黄哲.医院信息系统的发展现状与方向.中国现代医学杂 志,2009,19(6):955−957.
- 2 张立东,段会龙.医学波形格式编码规则 MFER 的解析和实 现.中国医疗器械杂志,2006,(5).
	- 3 曹玉珍,刘挺,余辉.应用 HL7 标准实现心电数据交互.计算 机工程与应用,2009,(11).

4 www.openECG.net.

- 5 Al-Ahmad W, Willems JL, Rubel P. ECG data interchange within the framework of the SCP-ECG and the OEDIPE projects computers in cardiology. Computers in Cardiology. 1994. 337−340.
- 6 Wang LL, Rao NN, Pu LX, Wang G. Developing a DICOM Middleware to Implement ECG Conversion and Viewing Engineering in Medicine and Biology Society, 2005. IEEE-EMBS 2005. 27th Annual International Conference 17-18 Jan. 2006. 6953−6956.
- 7 苗锦,张剑英,闫静杰,苗俊.采样率转换理论的仿真实现及 应用.信息技术与信息化,2008,(3).  $\mathcal{A}$

System Construction 系统建设 61